## **9.2. Шалгалтын дүн үнэлгээ**

 Дээд боловсролын сургалтын байгууллагад суралцагчийн мэргэжлийн шалгалт, төгсөлтийн шалгалт, курсын шалгалт зэргийн дүнг нэгтгэн харах, хайлт хийх боломжийг олгоно.

## **Шалгалтын дүнгийн мэдээллийн тайлбар**

## **Суралцагч хайх**

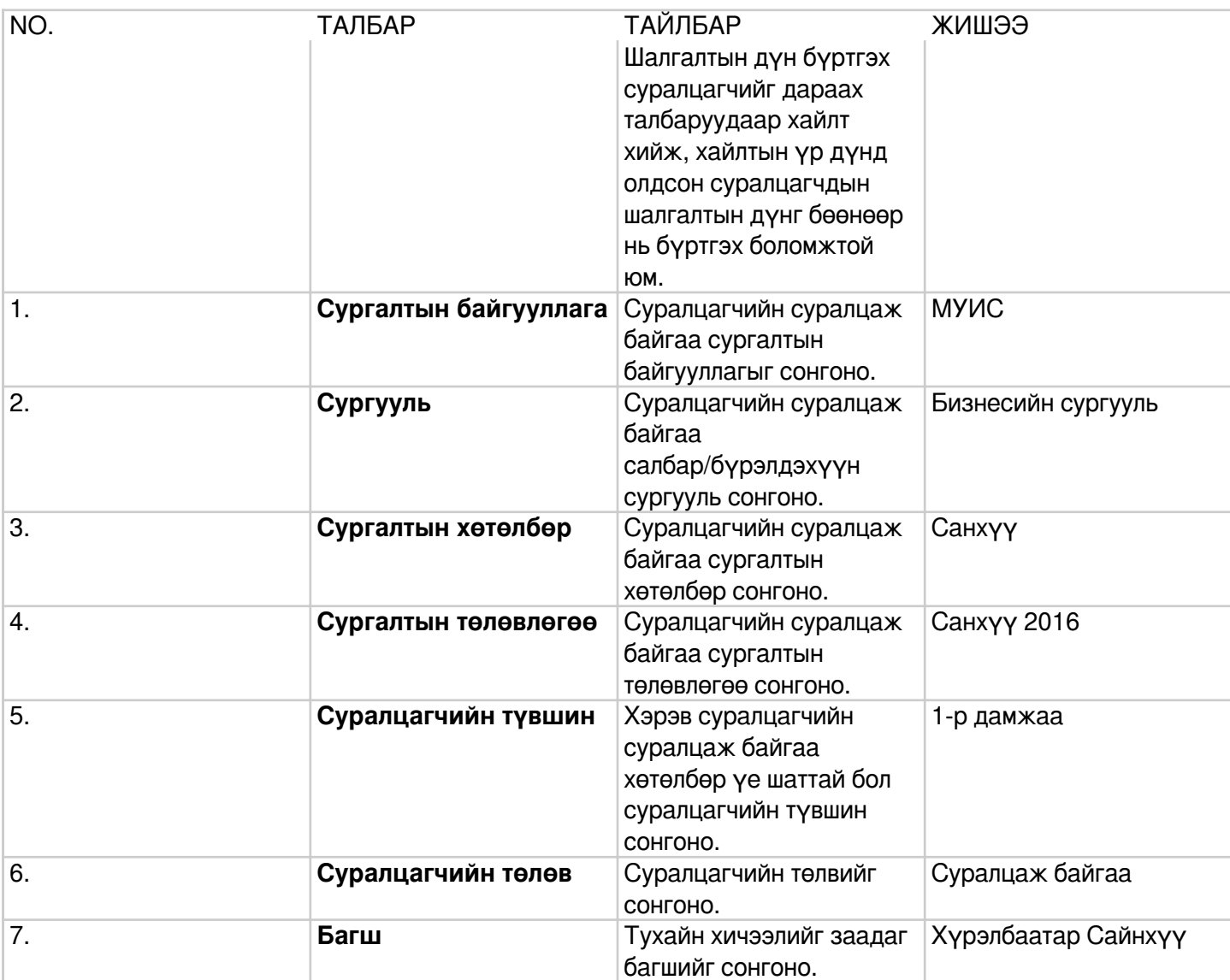

## **Шалгалт сонгох**

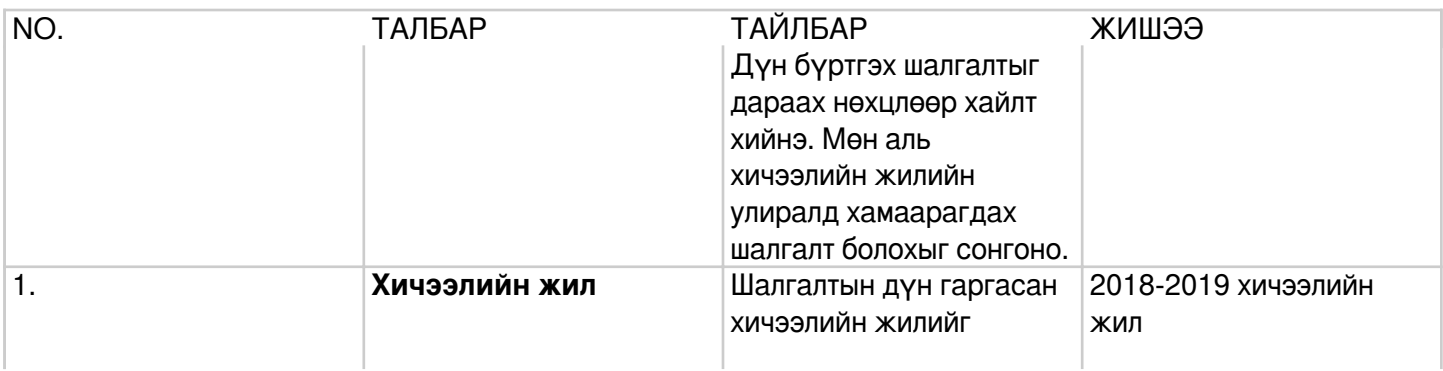

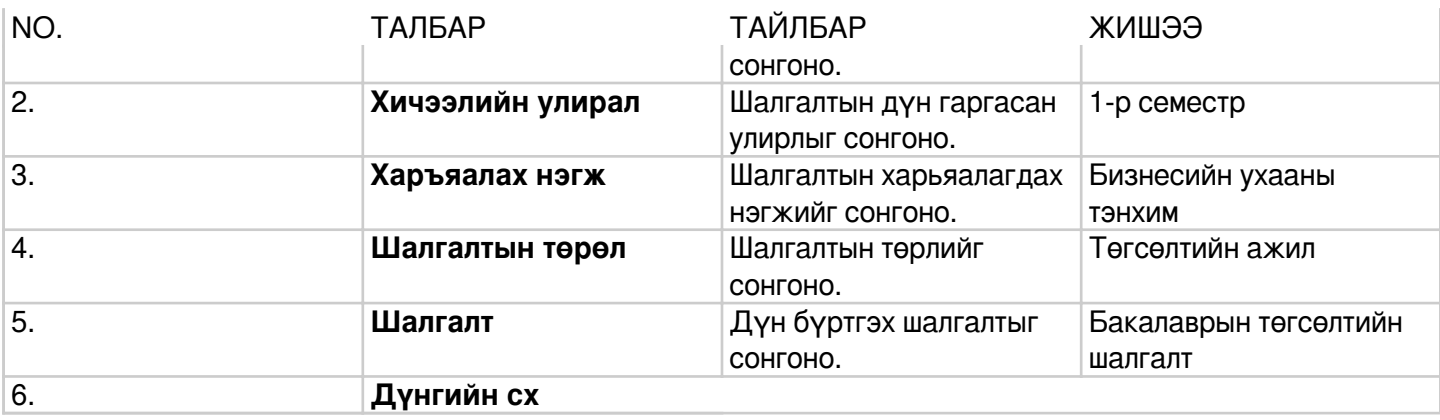